# Semantic actions for control structures

Friday, October 10, 14

#### Statement lists

- So far we have discussed generating code for one assignment statement
- Generating code for multiple statements is easy

```
stmt_list \rightarrow stmt_stmt_list \mid \lambda
```

- Keep appending (or prepending) the code generated by a single statement to the code generated by the rest of the statement list
- What if statement is not an assignment?

Friday, October 10, 14

#### If statements

```
if <bool_expr_1>
     <stmt_list_1>
else
     <stmt_list_2>
endif
```

#### If statements

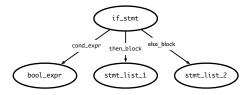

Friday, October 10, 14

Friday, October 10, 14

## Generating code for ifs

```
if <bool_expr_1>
  <stmt_list_1>
else
  <stmt_list_2>
endif
```

```
<code for bool_expr_1>
j<!op> ELSE_1
  <code for stmt_list_1>
  jmp OUT_1
ELSE_1:
    <code for stmt_list_2>
OUT_1:
```

## Notes on code generation

- The <op> in j<!op> is dependent on the type of comparison you are doing in <bool\_expr>
- When you generate JUMP instructions, you should also generate the appropriate LABELs
  - But you may not put the LABEL into the code immediately
  - e.g., the OUT label (when should you create this? When should you put this in code?)
  - Instead, generate the labels when you first process the if statement (i.e., before you process the children) so that it's available when necessary
- Remember: labels have to be unique!

Friday, October 10, 14

## **Processing Loops**

#### While loops

while <bool\_expr>
 <stmt\_list>
endwhile

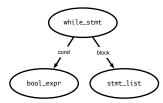

Friday, October 10, 14

Friday, October 10, 14

## Generating code for while loops

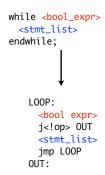

- Re-evaluate expression each time
- Question: what would code for "repeat until" loop look like? For "do while"?

Friday, October 10, 14

## For loops

for (<init\_stmt>;<bool\_expr>;<incr\_stmt>)
 <stmt\_list>
end

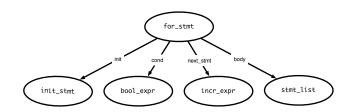

Friday, October 10, 14

## Generating code: for loops

Friday, October 10, 14

for (<init\_stmt>;<bool\_expr>;<incr\_stmt>)

- Execute init stmt first
- Jump out of loop if bool\_expr is false
- Execute incr\_stmt after block, jump back to top of loop
- Question: Why do we have the INCR label?

#### continue and break statements

OUT:

- Continue statements: skip past rest of block, perform incr\_stmt and restart loop
- Break statements: jump out of loop (do not execute incr\_stmt)
- Caveats:
  - Code for stmt\_list is generated earlier—where do we jump?
  - Keep track of "loop depth" as you descend through AST

#### Switch statements

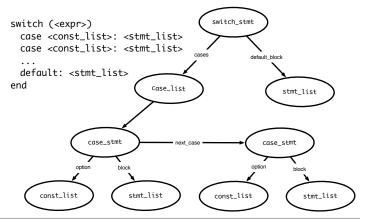

Friday, October 10, 14

#### Switch statements

```
switch (<expr>)
  case <const_list>: <stmt_list>
  case <const_list>: <stmt_list>
  ...
  default: <stmt_list>
end
```

- Generated code should evaluate <expr> and make sure that some case matches the result
- Question: how to decide where to jump?

Friday, October 10, 14

#### Deciding where to jump

- Problem: do not know which label to jump to until switch expression is evaluated
- Use a jump table: an array indexed by case values, contains address to jump to
  - If table is not full (i.e., some possible values are skipped), can point to a default clause
    - If default clause does not exist, this can point to error code
  - Problems
    - If table is sparse, wastes a lot of space
    - If many choices, table will be very large

Friday, October 10, 14

#### Jump table example

Consider the code: ((xxxx) is address of code)

Case x is (0010) When 0: stmts (0017) When 1: stmts (0192) When 2: stmts (0198) When 3 stmts; (1000) When 5 stmts;

(1050) Else stmts;

Table only has one Unnecessary row (for choice 4) Jump table has 6 entries:

| 0 | JUMP 0010 |
|---|-----------|
| I | JUMP 0017 |
| 2 | JUMP 0192 |
| 3 | JUMP 0198 |
| 4 | JUMP 1050 |
| 5 | JUMP 1000 |

Friday, October 10, 14

## Jump table example

Consider the code: ((xxxx) Is address of code)

Case x is (0010) When 0: stmts0 (0017) When 1: stmts1 (0192) When 2: stmts2 (0198) When 3 stmts3 (1000) When 987 stmts4 (1050) When others stmts5

Table only has 983 unnecessary rows.
Doesn't appear to be the right thing to
do! NOTE: table size is
proportional to range of choice
clauses, not number of clauses!

Jump table has 6 entries:

| 0   | JUMP 0010 |
|-----|-----------|
| ı   | JUMP 0017 |
| 2   | JUMP 0192 |
| 3   | JUMP 0198 |
| 4   | JUMP 1050 |
|     | JUMP 1050 |
| 986 | JUMP 1050 |
| 987 | JUMP 1000 |

#### Do a binary search

Consider the code: ((xxxx) Is address of code)

Case x is (0010) When 0: stmts0 (0017) When 1: stmts I (0192) When 2: stmts2 (0198) When 3 stmts3 (1000) When 987 stmts4 (1050) When others stmts5 Jump table has 6 entries:

| 0   | JUMP 0010 |
|-----|-----------|
| I   | JUMP 0017 |
| 2   | JUMP 0192 |
| 3   | JUMP 0198 |
| 987 | JUMP 1000 |

Perform a binary search on the table. If the entry is found, then jump to that offset. If the entry isn't found, jump to others clause.  $O(\log n)$  time, n is the size of the table, for each jump.

Friday, October 10, 14

## Linear search example

Consider the code: (xxxx) Is offset of local Code start from the Jump instruction

Case x is (0010) When 0: stmts (0017) When 1: stmts (0192) When 2: stmts (1050) When others stmts; If there are a small number of choices, then do an in-line linear search. A straightforward way to do this is generate code analogous to an IFTHEN ELSE.

If (x == 0) then stmts1; Elseif (x = 1) then stmts2; Elseif (x = 2) then stmts3; Else stmts4;

O(n) time, n is the size of the table, for each jump.

## Dealing with jump tables

switch (<expr>)

- Generate labels, code, then build jump table
  - Put jump table after generated code
- Why do we need the OUT label?
  - In case of break statements

Friday, October 10, 14